## **How to Add a Store Locator to your Squarespace Website**

Adding a store locator to your Squarespace website is hugely beneficial, from improving sales in your stores to making you more relevant in local searches. Use these 10 steps to install a store locator on your Squarespace site in a matter of minutes.

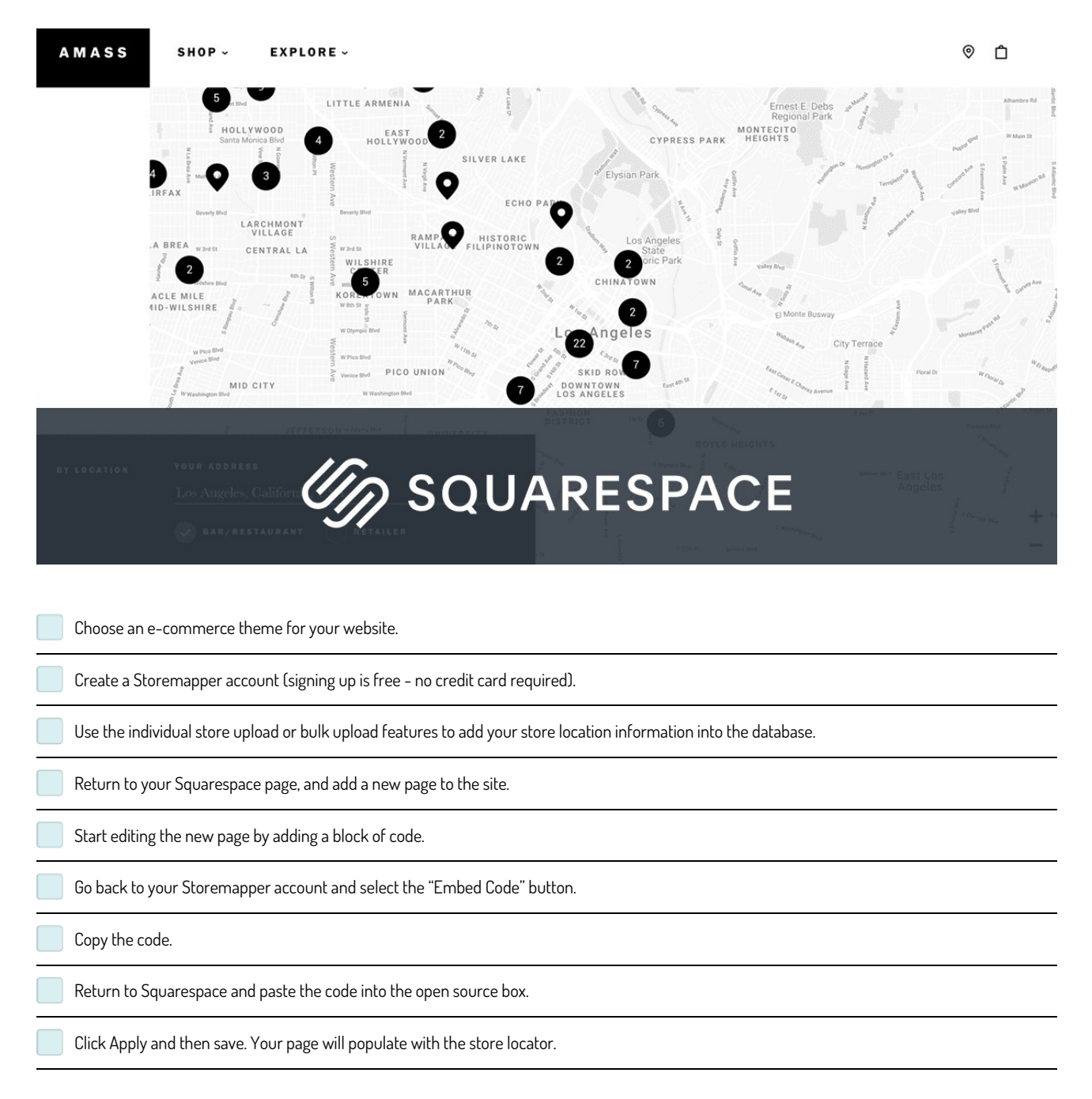

**Make and Share Free Checklists [checkli.com](http://www.checkli.com)**